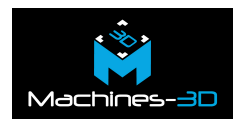

# **Un véritable instrument de musique au design élégant alliant tradition et modernité**

La technologie d'impression 3D permet la création d'objets extraordinaires, mais aussi pratiques. Souvent elle vous permet de personnaliser voir, d'améliorer les objets de votre quotidien. Ici nous souhaitons illustrer le print original de [Jeffery A. Mott,](https://www.myminifactory.com/users/JAMott) qui a eu l'idée de donner à son violon un look encore plus traditionnel tout en conservant le style moderne des autres violons électriques imprimés en 3D. Voici à quoi ressemble le processus de création de ce concept en un véritable objet utilitaire.

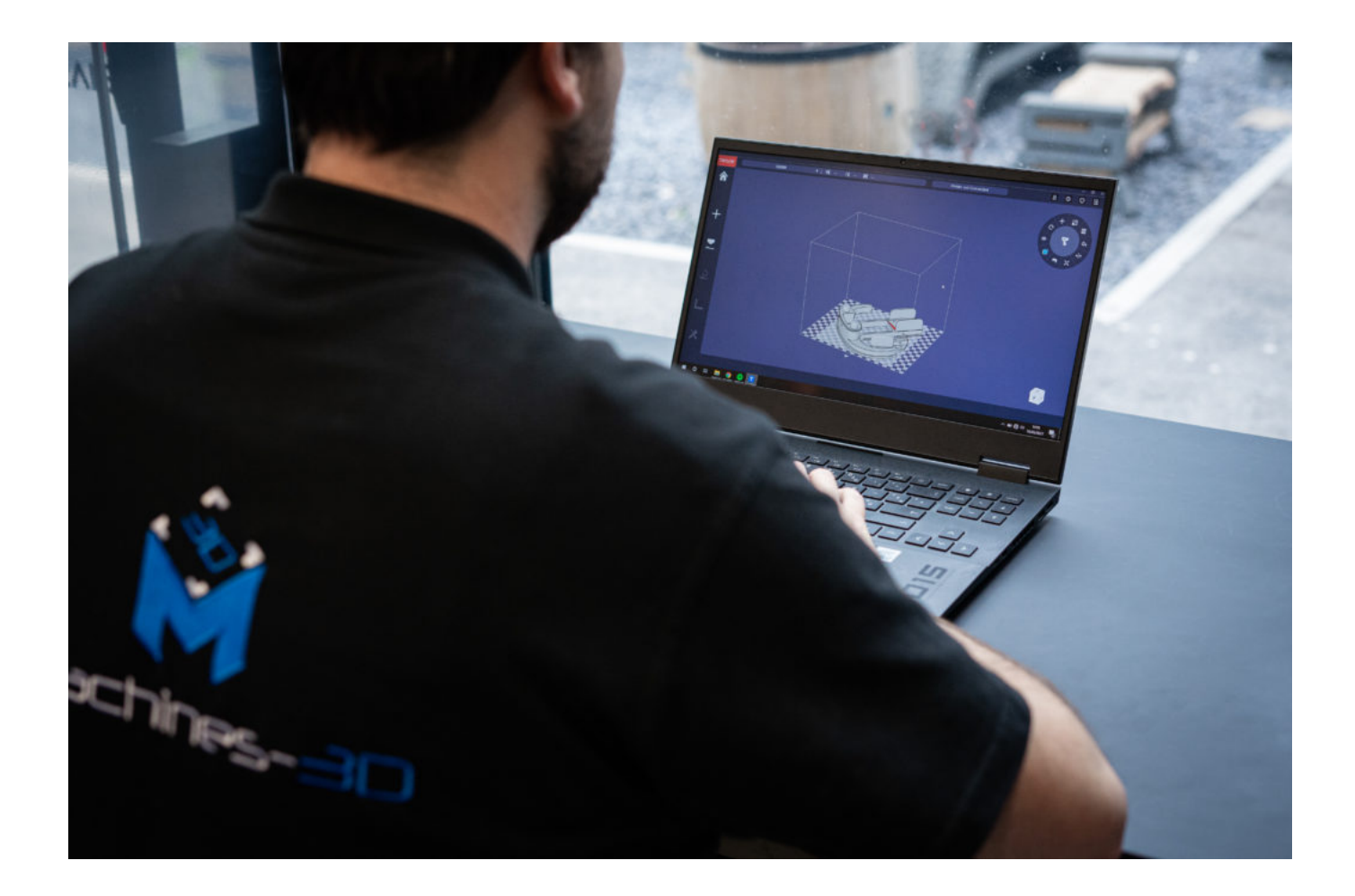

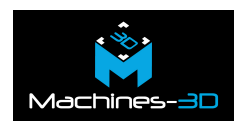

### **Le processus**

#### **Le fichier**

Avec l'utilisation de la Tiertime UP 300 nous avons imprimé et assemblé notre propre violon électrique à notre image et nous l'avons vissé sur une planche afin de pouvoir l'exposé dans notre showroom. Mais si vous souhaitez imprimer et utiliser votre violon, c'est tout à fait possible. Ci-dessous retrouvez le lien qui vous permettra de récupérer les fichiers stl des différentes parties du violon électrique.

[Téléchargez le fichier directement sur le site de My Mini Factory](https://www.myminifactory.com/object/3d-print-strativariant-eviolin-rev-2-54317)

#### **L'impression**

.

Voici le détail des différentes étapes d'impression : Imprimer le corps de votre violon, assemblez les différentes parties ensemble. Par la suite, veillez à bien fixer les clés mécanique qui vont accueillir les cordes de votre instrument. Les joues et les supports du menton et des épaules sont à fixer en dernier, enfin il restera plus que les cordes et le système d'amplification à monter et voilà, votre instrument est prêt à l'emploi !

Quelques détails supplémentaires concernant l'impression de notre violon électrique aux couleurs de Machines-3d : Taille : 53cm / Poids : 785g.

Une fois les impressions prêtes, passez à l'étape de post-traitement. Dans cette étape, il est essentiel de retirer les structures de support, ce qui peut parfois être difficile, en particulier dans certains coins difficiles à atteindre. Chaque fois qu'il y a un tel besoin, prenez votre temps pour éliminer les restes de matériel de support avec un outil spécial. Afin d'obtenir une surface lisse, vous pouvez utiliser du papier de verre, polissant soigneusement les irrégularités. Cependant dans le cas de cette impression, sachez que toutes les pièces du violon peuvent être imprimées sans supports, à l'exception de la mentonnière.

### **La Technique**

**Temps** :

.

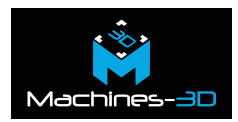

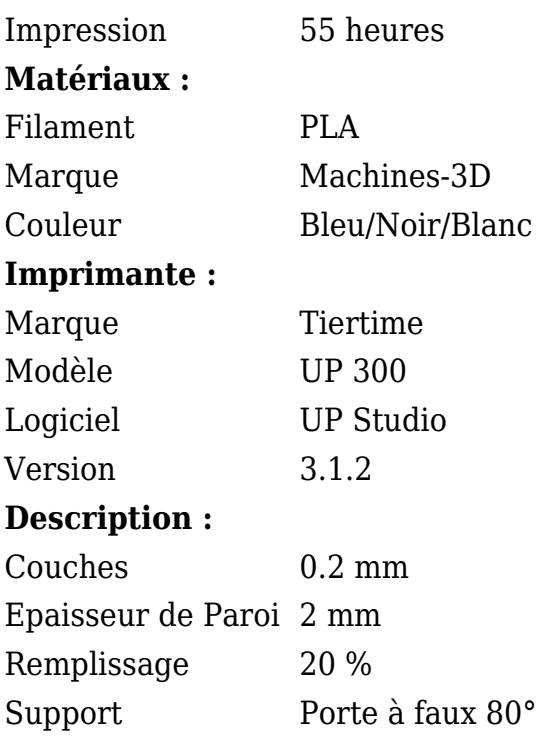

### **Les Difficultés**

Veillez à imprimer les parties soumises à des contraintes mécaniques, bien à plat et parallèle au plateau afin d'éviter toute casse lors de la tension des cordes ou l'apparition d'un jeu.

Si vous imprimez sur du filament ABS, vous pouvez utiliser de l'acétone ou de la colle PVC pour lier les parties. Si vous imprimez sur PLA, utilisez une colle epoxi.

## **La Galerie**

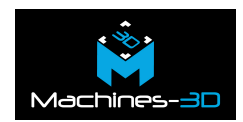

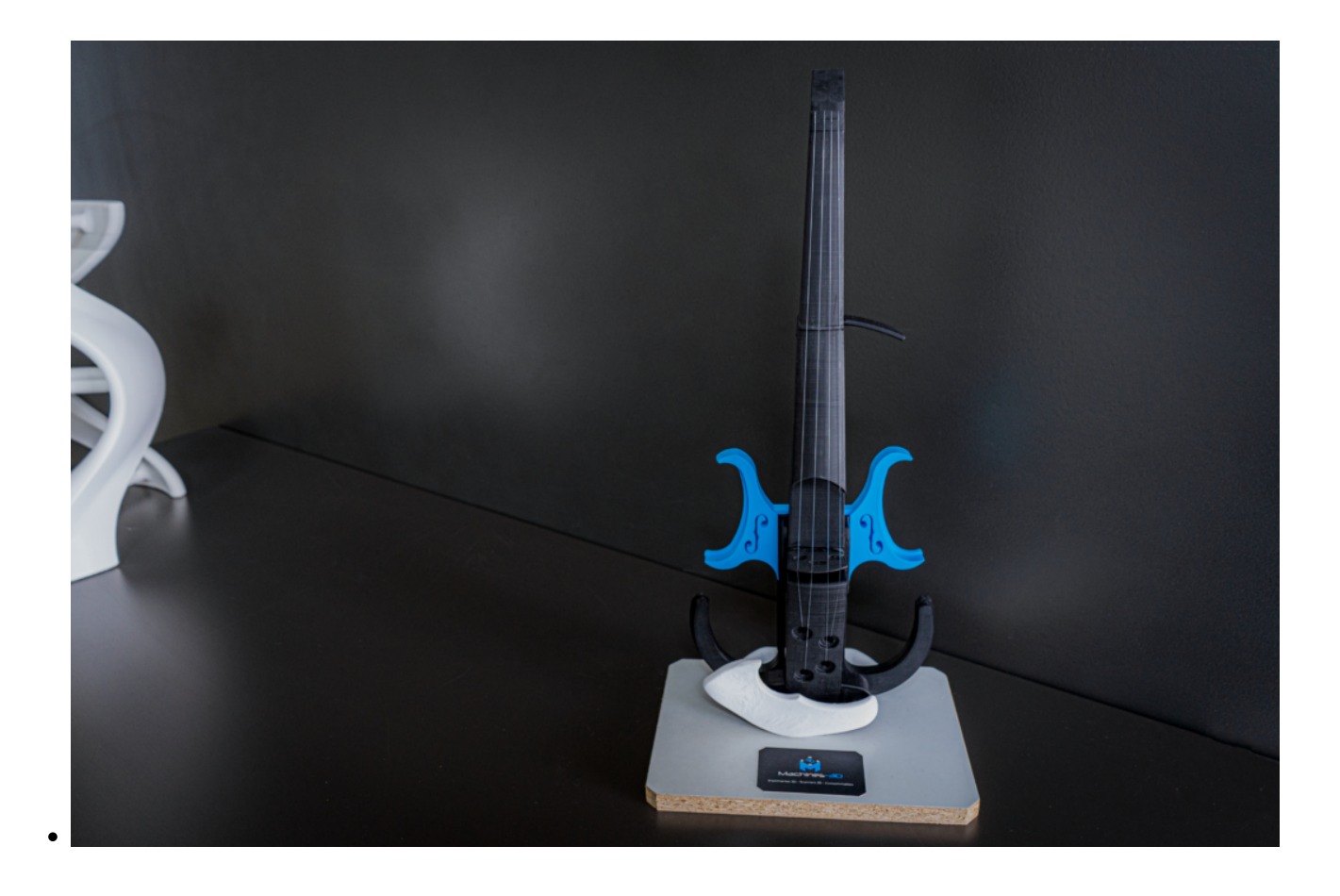

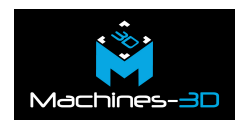

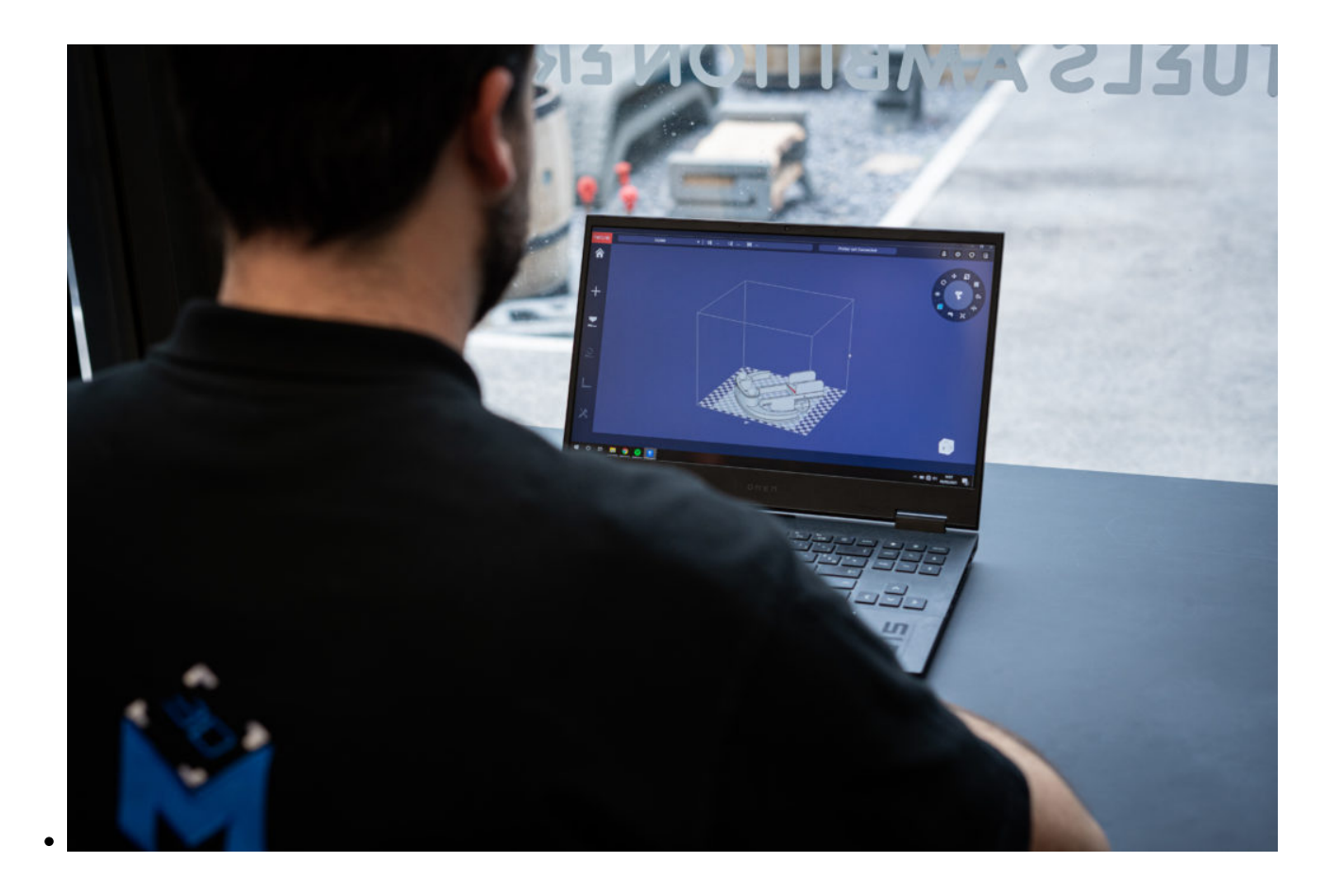